AutoCAD Crack Download [32|64bit]

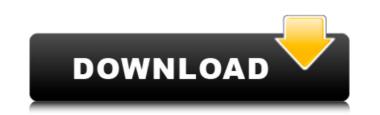

## AutoCAD Crack [32|64bit]

At the time of its inception, Autodesk's main goal was to provide a fast and efficient drafting application for the desktop. In 1989, Autodesk acquired a small company called VectorWorks, which developed application development tools for computer-aided engineering (CAE). The main contribution of VectorWorks was a set of windows-based CAE tools for the construction of engineering models. The VectorWorks library of functions was released in late 1990 as a component of AutoCAD. The VectorWorks libraries of functions were rewritten from the ground up into assembly-level software components and called add-ins. As of 1998, there were dozens of add-ins available for AutoCAD, the first and most well known being the DWG (Design with Graphics) add-in. Since the inception of AutoCAD, many new tools have been released over the years to extend the application. One of the key tools introduced by Autodesk in the early days was the drawing layers feature. The drawing layers feature allowed users to add or remove layers from a drawing. The layers feature was used by both new and experienced users to mark certain objects as separate layers. For new users, this feature is very useful as it allows a user to create separate layers to be used ar a later time. The drawing layers feature was end or of the key tools introduces's online tutorials. These will teach you the objects in to each objects as separate layers. For new users, this feature is very useful as it allows a user to the used for a given project or to keep objects that are in need of editing to groups new users New users New users New users Separate layers to allow the basics of using the application. For example, you might start with a simple sheet of paper and a measuring tape. Learning how to use the application is not difficult. AutoCAD is one of the most intuitively be able to create your first drawing. You will be surprised how quickly you can master the application and how intuitively

# AutoCAD Crack+ With Product Key [2022-Latest]

- Direct 3D Autodesk added Direct 3D capability to the 2010 release. This technology allows Autodesk to work with its tools and application in other platforms. Like its predecessors, the software allows designers to perform functions on a design and create documentation for it. Direct 3D is available as a component in AutoCAD Crack For Windows R14. In August 2016, Autodesk introduced a new set of D3D graphics APIs in Autodesk Vault, along with a new set of D3D rendering tools. In October 2019, Autodesk released the feature of Reverse engineering in CoreIDRAW for 2019 and later, they released further enhancements in the following year to add various functions. References External links Category:AutoCAD Category:Computer-aided design software Category:Computer-aided design software Category:Computer-aided design software for Windows Category:Corel Category:1986 softwareComment If I was able to watch the re-shoot I would love to see the actors having a few drinks and having a laugh (a bit like in the old MAD TV sketch) the dancing was really well done and the scenery amazing. I think the cast need a good 5 years at the London Palladium together with the fabulous choreographer who had the idea to do a Greek dance as a duet. Something I'd love to see. Best of luck to the cast. Comment Tony, although I agree with you about the perfect casting, I think you're forgetting who wrote the lyrics. And the songs or the concept, but someone like Jennifer Saunders would get a lot of mileage, even if she can't act or sing.Q: How to parse tring using SAX parser to parse it. But i ca3bfb1094

### AutoCAD Crack Download

You should install it on the same account you used to download Autodesk Autocad When you're prompted to activate the license, enter a license key in the box and click OK. Autocad Repair is installed. When you are prompted to activate your license, enter your license, enter your license key in the box and click OK. Autocad Design Repair You will be prompted to activate the license if Autocad Design is installed. When you are prompted to activate the license if Autocad Design Repair is installed. When you are prompted to activate the license if Autocad Design Repair is installed. When you are prompted to activate your license, enter your license, enter your li

## What's New in the AutoCAD?

With the Markup Import feature, you can import high-quality drawings from the web and use them in your drawings. You can also share these drawings with your AutoCAD users. (video: 5:10 min.) With Markup Assist, you can display a new kind of symbol from your drawings. You rawings can include annotations and types of symbols. You can add your own symbols and share them with your AutoCAD users. (video: 4:45 min.) In the AutoCAD 2023 user interface, the File menu now includes a Review tab. It includes commands to review your current drawings, import your drawings, and export your drawings to the PDF or DXF format. (video: 1:28 min.) Designer View: Rely on the changes you make in your drawing to provide a better overall design. You can use the Designer View to easily change your design or select a different design from a drawing. The Designer View also lets you adjust your drawing to match the location and dimensions of components, tools, and layers from the CAD software you are using. (video: 1:24 min.) The Navigator in the right-click menu lets you move and copy any part of the drawing also includes a command to rotate the viewing angle of the drawing. (video: 4:09 min.) Viewing and Previewing in AutoCAD 2023: See your drawing in different ways. You can also display a preview of your drawing in a number of views, including a 3D, top-down, and two-dimensional view. You can also display a preview of your drawing in the two-dimensional view with a wireframe. (video: 1:27 min.) The Display 2D Wireframe view display sour drawing in the two-dimensional view without a wireframe. You can also display the Specification layer from your drawing. (video: 3:50 min.) The Display 2D Wireframe option and modify the view in your drawing to match the layout option and modify the view in your drawing to match the layout

## System Requirements For AutoCAD:

Windows (2000, XP, Vista) Mac OSX (10.2 or higher) FAMILY The Mishka Family contains a rich blend of visual and narrative features that were inspired by the Pushkin family collection, including a unique neon underglaze, a signature, and a range of colours and designs. It features iconic characters and scenes in New York City that have been borrowed from the private collection of the Russian artists from the Pushkin family: Pavel Bashkin, his wife Lubov, their

https://excitevancouver.com/wp-content/uploads/2022/07/AutoCAD-19.pdf https://pediatricptpal.com/wp-content/uploads/2022/07/AutoCAD-17.pdf https://rexclick.com/wp-content/uploads/2022/07/AutoCAD-20.pdf https://sut.oribentech.com/advert/autocad-with-product-key-free-pc-windows-2022/ http://www.jbdsnet.com/?p=28328 https://cecj.be/autocad-22-0-crack-free/ http://www.picturestoheaven.com/wp-content/uploads/2022/07/deshyal.pdf http://lotelthequeen.it/wp-content/uploads/2022/07/deshyal.pdf http://lotelthequeen.it/wp-content/uploads/2022/07/AutoCAD-45.pdf http://lotelthequeen.it/wp-content/uploads/2022/07/AutoCAD-45.pdf http://lotelthequeen.it/wp-content/uploads/2022/07/AutoCAD-45.pdf http://lotelthequeen.it/wp-content/uploads/2022/07/AutoCAD-45.pdf http://lotelthequeen.it/wp-content/uploads/2022/07/AutoCAD\_GE-Free\_3264bit\_2022.pdf http://lotelthequeen.it/wp-content/uploads/2022/07/AutoCAD\_Crack\_Activation\_Code\_Free\_3264bit\_2022.pdf https://dsdp.site/it/?p=38898 https://arlingtonliquorpackagestore.com/autocad-24-0-crack-full-product-key-free-download/ http://adhicitysentulbogor.com/?p=44617 http://www.sansagenceimmo.fr/wp-content/uploads/2022/07/AutoCAD-13.pdf https://ifemyway.online/wp-content/uploads/2022/07/AutoCAD-16.pdf https://v411.com/advert/autocad-lifetime-activation-code-mac-win-updated-2022/ https://earthoceanandairtravel.com/2022/07/23/autocad-24-2-with-full-keygen-x64/